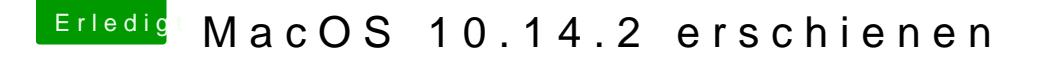

Beitrag von CMMChris vom 6. Dezember 2018, 22:39

Altemirabe NedeoProc macht nichts selbständig sondern nimmt das, was bzw. AppleGVA bereitgestellt wird. Unterbindet man beispielsweise mit shik der IGPU, nutzt VideoProc auch nur noch die DGPU (zumindest bei H.264).